# **AnatomI 3D: Um Atlas Digital Baseado em Realidade Virtual para Ensino de Medicina**

Bruno S. Monteiro<sup>1</sup>, Milane C.O. Valdek<sup>2</sup>, Ícaro L. L. Cunha<sup>1\*</sup>, Ronei M. Moraes<sup>3</sup>, Liliane S. Machado<sup>1</sup>

> <sup>1</sup>Departamento de Informática Universidade Federal da Paraíba (UFPB) Cidade Universitária s/n - 58059-900 - João Pessoa/PB – Brasil

<sup>2</sup>Centro de Ciências Biológicas e da Saúde Universidade Federal de Campina Grande (UFCG) Rua Aprígio Veloso, 882 - Bodocongó - 58.109-900 - Campina Grande/PB – Brasil

> <sup>3</sup>Departamento de Estatística Universidade Federal da Paraíba (UFPB) Cidade Universitária s/n - 58059-900 - João Pessoa/PB – Brasil

\*Aluno de iniciação científica financiado pelo CNPQ

bruno84@gmail.com, carolvaldek@yahoo.com.br, ivellius@yahoo.com.br, ronei@de.ufpb.br, liliane@di.ufpb.br

*Abstract. Medicine is being benefited from the advances in Virtual Reality (VR) by uses of systems that permit greater level of detail in exams, simulation of procedures and in the teaching and training of professionals. In this paper is presented the AnatomI 3D, a medical atlas based in VR that presents interactive three-dimensional structures of the human body and offers visualization in four different modes (monoscopic, anaglyph, polarized light or using shutter glasses). The AnatomI 3D is a freeware platform totally based in public domain tools that can integrate structures and texts for the anatomy study.*

*Resumo. A medicina vem se beneficiando com os avanços da Realidade Virtual (RV) através de sistemas que permitem maior nível de detalhes em exames, simulação de procedimentos e no ensino e treinamento de profissionais. Neste trabalho é descrito o AnatomI 3D, um atlas de anatomia baseado em RV que apresenta, de forma interativa, estruturas tridimensionais do corpo humano e oferece visualização de quatro modos diferentes (monoscópica, anaglifo, luz polarizada ou obturação de luz). O AnatomI 3D é uma plataforma de uso livre totalmente baseada em ferramentas de domínio publico, que pode integrar estruturas e textos descritivos para estudos de anatomia.* 

## **1. Introdução**

Durante o treinamento de novos profissionais da área médica, a busca de informações visuais e textuais sobre as diversas estruturas do corpo humano é feita através de atlas de anatomia. Por conta da insuficiência de cadáveres em muitos departamentos de anatomia, além do desgaste das peças anatômicas pelo manuseio constante, tem-se na utilização dos atlas, em formato de livros ou digitais, um auxílio a esses problemas. Estes atlas podem possuir informações gerais sobre o corpo humano ou específicas sobre sistemas e órgãos.

Atualmente, os atlas mais utilizados na área médica ainda são os de papel, como por exemplo o Sobotta (Putz e Pabst 2000), que contém ilustrações das estruturas anatômicas, e o Yokochi (Yokochi 2002), que apresenta fotografias internas e externas de corpos cadavéricos. Nestes atlas de papel há a falta de praticidade na manipulação das páginas, exigindo o avanço e retrocesso constante das mesmas para visualizar as estruturas em ângulos diferentes. Nos atlas ilustrados há a dificuldade em retratar as formas e relações anatômicas como aparecem para o estudante nas dissecações e para o cirurgião no ato cirúrgico. Também as cores, tamanhos e luminosidade não correspondem ao que o estudante pode visualizar nas peças anatômicas. No caso dos atlas de fotografias, apesar do maior realismo das imagens, não é possível observar em apenas uma imagem todas as estruturas relacionadas à parte exposta, sendo necessárias várias imagens para retratar todas as estruturas de um mesmo órgão.

Nos últimos anos, no entanto, os atlas passaram também a apresentar seu conteúdo em formato digital, possibilitando o acesso às informações através de computadores pessoais ou portáteis (Techno 2004)(Innerbody 2003). Em sua maioria, estes atlas oferecem um maior número de recursos visuais e interativos ao usuário, o que faz com que sejam cada vez mais utilizados por estudantes e profissionais. Pode-se encontrar ainda, atlas digitais com visualização das estruturas em duas ou em três dimensões, alguns contendo animações de funcionalidades de órgãos e sistemas (Chao e Böhm 2003). No entanto, a grande maioria destes atlas não apresenta recursos de estereoscopia que, quando disponíveis, estão embutidos em sistemas comerciais.

Mesmo com os esforços direcionados para a melhoria dos atlas de papel, os atlas digitais vêm apresentando vantagens significativas, tais como: a possibilidade de interagir com o objeto e um maior realismo das estruturas anatômicas. Ainda assim, há um conjunto de características que poderiam ser desenvolvidas para possibilitar uma melhor absorção das informações contidas nestes atlas digitais. O uso de objetos tridimensionais bem definidos, interface intuitiva, aplicação de transparência nas camadas das estruturas anatômicas, visualização estereoscópica e textos descritivos sobre as diversas camadas das estruturas, são alguns dos recursos que deveriam estar presentes para permitir uma utilização mais proveitosa e agradável por parte do usuário. O baixo custo, em relação a um atlas digital, também possibilitaria que um maior número de pessoas tivessem acesso ao atlas.

Este trabalho apresenta os detalhes do atlas digital de uso livre AnatomI 3D, baseado em realidade virtual e desenvolvido com ferramentas de domínio público, tornando seu custo baixíssimo. É mostrada também a importância das inovações nele inseridas, contribuindo para melhorar a aprendizagem de novos conhecimentos por parte dos estudantes e profissionais da área médica, vistos como seus principais usuários.

#### **2. Sistemas Correlatos**

Atualmente, é considerável o aumento no desenvolvimento de atlas digitais. Este fato é originado das inúmeras vantagens deste formato com relação aos tradicionais, feitos de papel.

É possível encontrar uma série de atlas digitais e bancos de imagens de estruturas anatômicas de boa qualidade. Como sistemas disponibilizados para consulta via Internet, pode-se citar o Human Anatomy Online (Innerbody 2003), um exemplo de atlas digital que possui textos explicativos das imagens de estruturas anatômicas apresentadas em 2D, tutoriais e animações, e o atlas digital Digital Anatomist Information System (SIG 1999) que apresenta uma coleção de imagens e animações de órgãos do corpo humano obtidas através da reconstrução de imagens criogênicas do corpo humano. Além destes, pode-se citar o Visible Human Project (Kriete et.al 1999), um banco de imagens de estruturas anatômicas obtidas através de tomografia computadorizada, ressonância magnética e fotos de fatias criogênicas do corpo humano.

Pode-se ainda encontrar sistemas comerciais como o Homem Virtual (Chao e Böhm 2003), um atlas digital que possui animações tridimensionais da fisiologia de órgãos e sistemas do corpo humano; o ADAM Interactive Anatomy (Techno 2004), um atlas digital que apresenta uma coleção de objetos tridimensionais de componentes dos órgãos e sistemas, com textos descritivos; e o Anatomy.tv (Primal 2001), também um atlas digital, mas que apresenta imagens reais de estruturas do corpo humano, bem como a visualização de objetos tridimensionais relacionados a estas imagens, além de possuir algumas animações de órgãos e sistemas do corpo humano.

#### **3. O AnatomI 3D**

O AnatomI 3D é um atlas digital de anatomia de uso livre e baseado em RV que apresenta, de forma interativa, estruturas tridimensionais do corpo humano e seus respectivos descritivos com informações textuais a respeito de cada estrutura. Este atlas permite a visualização de estruturas anatômicas tridimensionais, que são previamente modeladas, de modo a garantir sua fidelidade em comparação às estruturas reais do corpo humano, respeitando suas formas e texturas. Também possui uma interface com o usuário bastante intuitiva e aplicação de modelos de visualização estereoscópica que permite que o usuário sinta-se imerso no ambiente que está explorando, facilitando seu estudo.

O AnatomI 3D apresenta suas características básicas semelhantes aos atlas digitais já desenvolvidos, porém temos como diferenciais os recursos de realidade virtual que estão inseridos, a imersão simultânea de várias pessoas no ambiente virtual que está sendo visualizado com a visão estereoscópica, baixo custo de desenvolvimento e processamento, independências entre o módulo do sistema e os modelos gráficos, seleção de camadas, aplicação de transparência e a possibilidade do usuário interagir com a estrutura. A iniciativa do desenvolvimento do AnatomI 3D é proporcionar, a estudantes e profissionais da área, uma alternativa aos atlas existentes, tanto aqueles em formato de livro, que apresentam uma série de limitações de manuseio e de recursos visuais, como aqueles em formato digital que não possuem ferramentas suficientes para garantir uma visualização presencial da estrutura que está sendo visualizada.

Por estar também estruturado sobre a plataforma VirtWall (Moraes et al. 2003), muro virtual baseado em ferramentas de domínio publico e equipamentos de baixo custo, o AnatomI 3D permite a consulta participativa, ou seja, que mais de uma pessoa pode ter acesso à visualização das estruturas, favorecendo discussões a respeito do assunto estudado, porém tendo apenas uma pessoa no controle da visualização (Figura 1).

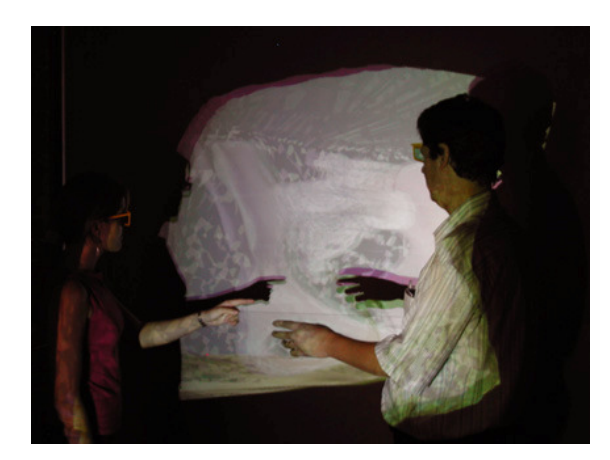

**Figura 1. Exibição de uma estrutura anatômica utilizando a plataforma VirtWall.** 

A incorporação de recursos de realidade virtual a um atlas médico, como é feita no AnatomI 3D, possibilita uma visualização das estruturas anatômicas de forma mais real, permitindo a imersão do usuário ao mundo virtual, contribuindo para uma interação muito mais intuitiva. Estes recursos, aliados às descrições textuais das estruturas anatômicas que estão sendo analisadas, contribuem ainda mais para a absorção das informações ali disponíveis (Machado e Moraes 2004).

Um recurso de grande importância, que está incluso no AnatomI 3D, é a possibilidade de aplicar transparência às camadas. Isso permite que tecidos mais externos tornem-se semi-transparentes, sendo possível visualizar as estruturas mais internas, contribuindo para uma melhor compreensão da localização espacial de cada estrutura anatômica com relação ao conjunto de camadas (Figura 2).

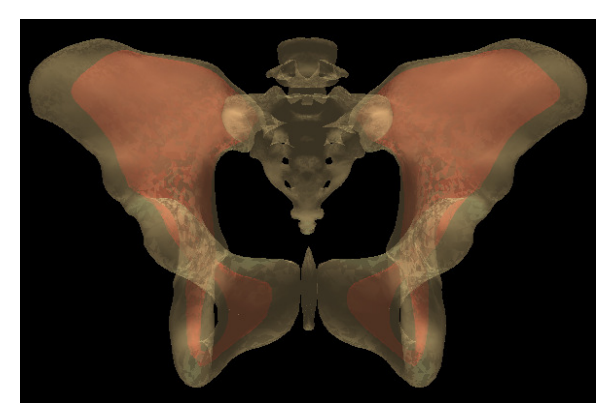

**Figura 2. Resultado obtido com a utilização do recurso de transparência na estrutura da bacia, contendo as camadas da medula e dos ossos.** 

Por ter sido construído utilizando software livre, o custo referente ao desenvolvimento do AnatomI 3D foi extremamente baixo, sendo essa característica extremamente significativa, tornando a ser uma grande vantagem com relação aos atlas digitais existentes. Além disso, a independência que há entre o sistema principal e os objetos gráficos utilizados, possibilita que várias pessoas possam desenvolver suas próprias estruturas, e aplica-las ao AnatomI 3D, pois não há a preocupação com incompatibilidade, sendo necessário respeitar apenas o formato de arquivo suportado pelo sistema, que é o VRML, um formato já bastante robusto e difundido, que é utilizado na internet para visualização de objetos tridimensionais. Neste caso, o AnatomI 3D traz uma grande vantagem com relação aos atlas digitais disponíveis, pois estes apresentam seus objetos gráficos em formatos próprios.

Partindo do princípio de que os seres humanos possuem diferentes níveis de absorção de novos conhecimentos, além do fato de que cada um de nós possui uma bagagem de conhecimentos muito pessoal, ou seja, nossos conhecimentos prévios, que não estão diretamente ligados aos estágios percorridos, por exemplo, numa formação acadêmica, chega-se a conclusão que a utilização de um atlas virtual, como o AnatomI 3D, que enfatiza a imersão do usuário ao modelo que está sendo visualizado, permitindo um alto grau de interação, possibilita um melhor rendimento no aprendizado, pois o usuário fica livre para construir seus próprios significados, podendo interagir e permanecer o tempo que for necessário na aplicação, explorando todos os recursos disponíveis que lhe forem úteis (Moreira e Masini 2002).

#### **4. Desenvolvimento**

O desenvolvimento do sistema do AnatomI 3D teve como base a utilização de ferramentas de domínio público. Isto possibilitou um custo bastante baixo na sua construção, permitindo que possa ser acessível por um maior número de pessoas. Na implementação do sistema foi utilizada a linguagem de programação orientada a objetos C/C++, tendo como API gráfica a OpenGL e ambiente de desenvolvimento o Fedora Linux 3.0.

A estrutura de dados (ED) utilizada se baseia em uma estrutura robusta chamada *Corner-Table* (Cunha et al. 2006). Esta suporta o mapeamento de malhas triangulares, pois permite mais agilidade no processamento do objeto gráfico, além de resultar em superfícies mais regulares, se comparada com a utilização de malhas quadrangulares. A ED armazena as informações dos vértices e normais dos triângulos. Estes dados são respectivamente úteis para a construção da malha do objeto e sua iluminação. Esta ED também dá suporte a futuras modificações no atlas, permitindo efeitos de deformação, detecção de colisão e outras funcionalidades. É importante deixar claro que a estrutura é baseada nos vértices e polígonos dos objetos, não utilizando splines.

Os modelos gráficos utilizados no AnatomI 3D podem ser originados de qualquer editor de objetos tridimensionais. O sistema é capaz de reconhecer arquivos, de objetos gráficos modelados com malhas triangulares, na linguagem de descrição de objetos tridimensionais VRML (1.0 e 2.0), cuja extensão é ".wrl". A escolha deste formato foi tomada pelo fato dele já ser bastante difundido, sendo muito utilizado para visualização de objetos tridimensionais na internet (Ames et al 1997). Para possibilitar um melhor desempenho na leitura dos objetos gráficos, é também criado, no momento da leitura de um objeto no formato de arquivo VRML, um formato de arquivo préprocessado (de extensão ".cyb"), contendo todas as informações necessárias à visualização, como por exemplo as normais dos polígonos e vértices. Assim, as leituras seguintes podem ser realizadas com muito mais agilidade, pois não será mais necessário efetuar os cálculos da obtenção das normais, que requerem muito processamento durante a leitura dos arquivos que contém as informações dos objetos gráficos (Figura 3).

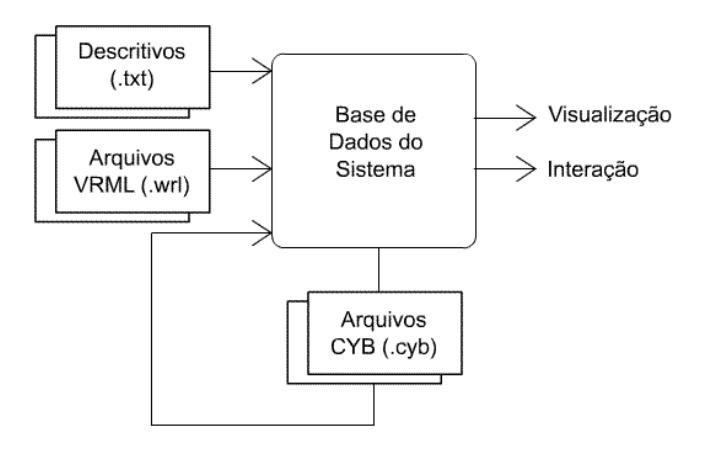

**Figura 3. Diagrama ilustrando entradas e saídas do sistema.** 

A carga dos dados no sistema é feita com a entrada do arquivo (.wrl ou .cyb) contendo os dados do objeto que será exibido, além da entrada de um arquivo texto contendo as descrições das camadas que serão visualizadas. É possível utilizar no sistema quantas camadas a capacidade do computador utilizado permitir, pois a alocação de memória é feita dinamicamente, não havendo limites pré-estabelecidos no que se refere à quantidade máxima de camadas.

O AnatomI 3D trata cada camada (cada arquivo .wrl ou .cyb) de forma independente. Este recurso é possível graças à utilização da ED utilizada, que armazena as informações de cada objeto gráfico separadamente. Esta característica dá maior autonomia a quem esteja responsável pela modelagem das estruturas anatômicas, deixando o artista gráfico despreocupado com problemas de compatibilidade, precisando apenas respeitar o formato do arquivo, neste caso, o VRML com malha triangular (Figura 4).

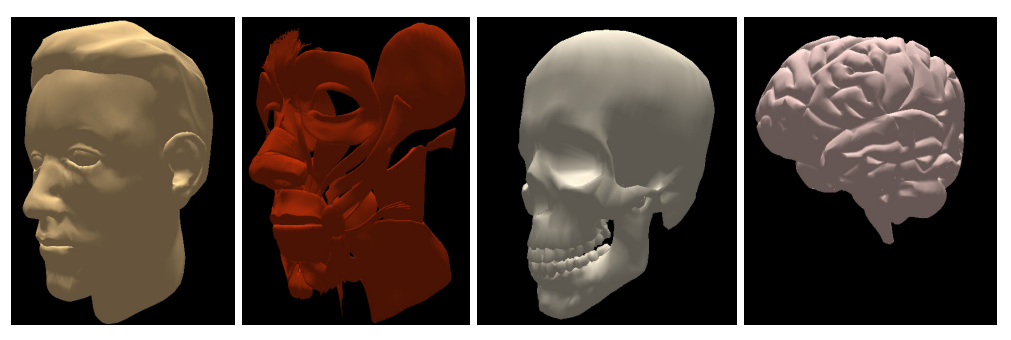

**Figura 4. Visualização de cada uma das camadas da estrutura da cabeça: pele, musculatura, crânio e cérebro.** 

Com o objetivo de possibilitar que o usuário tenha inteira liberdade para interagir com os objetos exibidos, tem-se como dispositivos de entrada o mouse e o teclado. Para rotacionar os objetos e para exibir e selecionar as opções do menu, onde o usuário pode regular o zoom, selecionar a camada que deseja visualizar e ajustar o nível de transparência das estruturas, modificando os valores do canal alfa (Woo et al. 1999), é utilizado o mouse. Para acessar as teclas de atalho e algumas opções de ajuste, como os parâmetros responsáveis pela calibração da paralaxe relacionada à estereoscopia, é

necessária a utilização do teclado. Já as camadas disponíveis no menu e os descritivos de cada uma dependerão dos arquivos fornecidos durante a carga do sistema.

Para a visualização foram implementados quatro modelos abrangendo a observação monoscópica e estereoscópica (anaglifo, luz polarizada e obturação de luz). Na visualização monoscópica é oferecida apenas uma imagem colorida, compartilhada pelos olhos do observador. A visualização estereoscópica, por sua vez, utiliza duas imagens do mesmo objeto, separadas horizontalmente. Na implementação por anaglifo, as imagens são geradas com cores distintas (vermelha e azul) e é necessária a utilização de óculos com filtro de cores (Figura 5). Esse modelo foi implementado por permitir usufruir do efeito de estereoscopia utilizando computadores convencionais e utilizar óculos que podem ser confeccionados pelos próprios usuários. No método da luz polarizada cada uma das duas imagens são projetadas com o auxílio de filtros que polarizam a luz emitida para cada imagem e é necessária a utilização de óculos com filtro de polarização de luz. Esta implementação faz uso da plataforma VirtWall (Moraes et al. 2003) e oferece a visualização das imagens coloridas por grupos de pessoas. Finalmente na obturação de luz as imagens são geradas no computador de maneira alternada, sendo necessário o uso de óculos com lentes de cristal líquido que bloqueiam a visão de cada um dos olhos e de outro aparelho responsável pela sincronização entre o computador e os óculos (Netto et al. 2002). Esta implementação também permite a visualização coletiva.

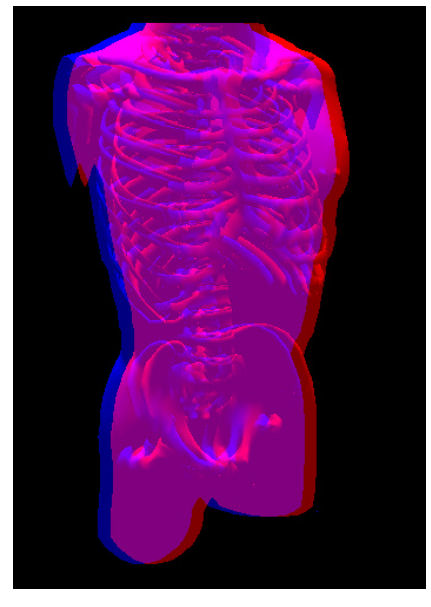

**Figura 5. Visualização da estrutura do tórax humano, com as camadas da pele e dos ossos, utilizando estereoscopia por anaglifo.**

Para a obtenção de um efeito de iluminação adequado na cena gráfica produzida, é utilizado o modelo de iluminação de Gouraud, que é obtido utilizando as normais dos vértices de cada polígonos, evitando assim os efeitos de facetamento da malha que prejudicam a qualidade da exibição dos objetos (Hearn e Baker 2004). Com a utilização deste método, conseguiu-se obter bons resultados na iluminação das estruturas (Figura 6), gerando uma visualização de boa qualidade com um desempenho que permite que a aplicação seja executada em tempo real, mesmo em computadores com baixa capacidade de processamento.

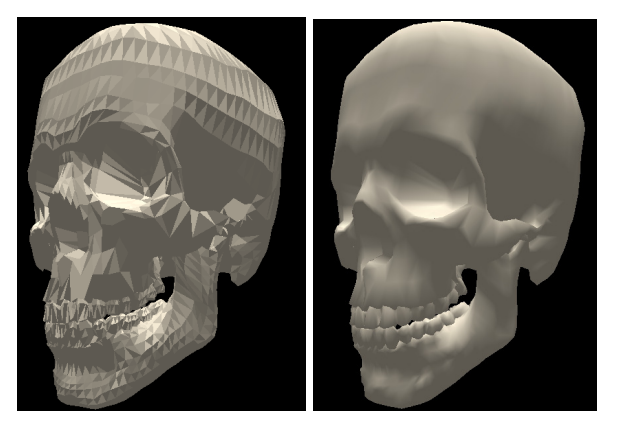

**Figura 6. Visualização da estrutura do crânio utilizando diferentes métodos de iluminação. A imagem à esquerda foi gerada utilizando intensidades de luz constantes para cada polígono e a à direita aplicando o método de iluminação de Gouraud.** 

## **5. Estudo de Caso: O Coração**

Para ilustrar a utilização de uma estrutura no AnatomI 3D, foi desenvolvida uma aplicação para estudo do coração, levando em conta suas características e a importância do estudo deste órgão.

O coração é um órgão cavitário que se apresenta como uma bomba muscular, cuja função primária é impulsionar o sangue para todas as partes do corpo por um sistema fechado de vasos, levando sangue oxigenado (sangue arterial) aos tecidos e trazendo deles o sangue com dióxido de carbono (sangue venoso) (Goss e Gray 1988). Como todo o sistema circulatório, o coração é dotado de artérias e veias. As artérias são tubos elásticos que levam sangue oxigenado aos tecidos, enquanto as veias são tubos que transportam o sangue que já sofreu trocas com os tecidos. O coração é dividido em quatro cavidades onde duas delas são os ventrículos, um direito e outro esquerdo, que têm a função de impulsionar o sangue que recebem dos átrios para o corpo inteiro. As outras duas cavidades, localizadas na base do coração, são os átrios, que têm a função de receber o sangue do interior do organismo e o impulsionar aos ventrículos.

O estudo detalhado das estruturas do coração é de grande importância para que em exames, como o cateterismo cardíaco, se conheça bem a anatomia dos vasos. O mesmo ocorre em exames de ecocardiograma na obtenção do diagnóstico de alguma doença ou em casos em que o cirurgião precise conhecer previamente as estruturas com as quais entrará em contato no ato cirúrgico. Um exemplo são as cirurgias de revascularização cardíaca após infarto agudo do miocárdio. Por fim, é necessário haver um profundo conhecimento das estruturas do coração durante grandes cirurgias cardíacas de transplante, onde é importante o conhecimento de todo o coração, principalmente os grandes vasos (aorta, veias e artérias pulmonares).

O coração quando estudado em atlas de desenhos esquemáticos e semiesquemáticos apenas refletem a realidade de modo limitado, não sendo possível visualizar todas as suas estruturas em uma só imagem. Quando o estudo ocorre nos atlas fotográficos, existe a transmissão da realidade do coração, com suas proporções e dimensões mais exatas que os anteriores. Nos atlas 3D encontrados na internet, por exemplo, é possível visualizá-lo em suas três dimensões, por utilizar objetos tridimensionais, porém em alguns casos não é possível escolher de níveis transparência

nem de seleção das estruturas. Além disso, a maioria deles tem a mesma coloração dos atlas de desenhos esquemáticos. Já nos modelos plásticos, apesar de quase todas as estruturas poderem ser visualizadas e retiradas facilmente, não é possível simular estruturas mais delicadas como os pequenos vasos.

Os objetos gráficos utilizados para a implementação de uma aplicação usando o AnatomI 3D foram baseados em modelos comerciais. Estes objetos foram editados com o objetivo de obter uma maior fidelidade com relação às estruturas anatômicas do corpo humano.

Devido à relevância das suas estruturas e pela importância destas no estudo de anatomia, o modelo do coração foi separado em três modelos distintos: vasos (artéria e veias), ventrículos e átrios (Figura 7). Essa modelagem foi feita utilizando a ferramenta de edição de objetos tridimensionais Blender (Lin 2001) (Figura 8).

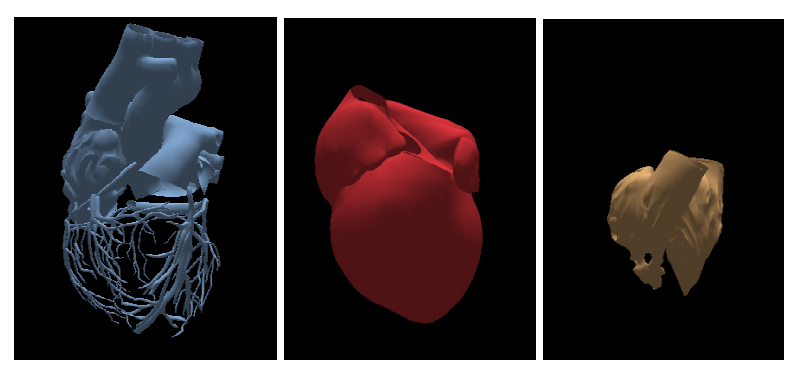

**Figura 7. Visualização de cada uma das camadas da estrutura do coração: vasos, ventrículos e átrios.** 

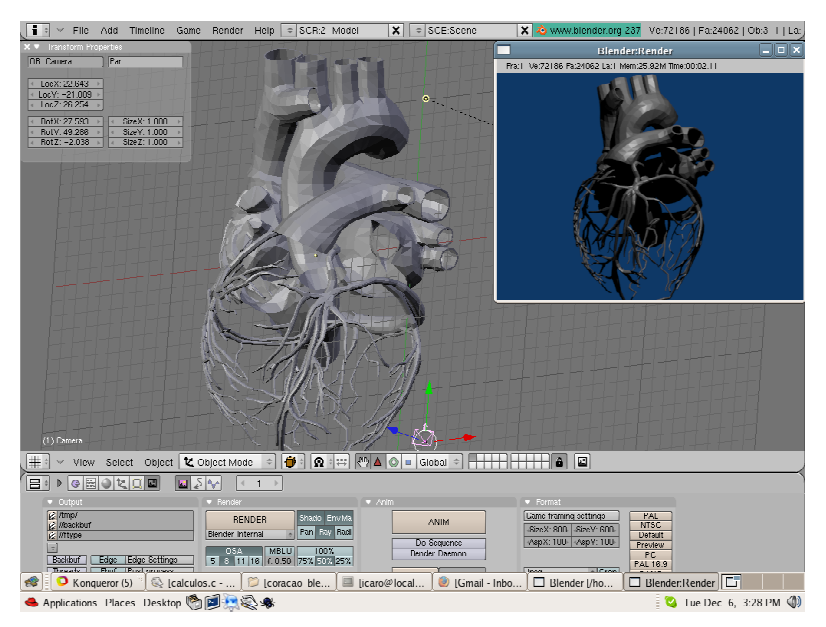

**Figura 8. Edição de uma das camadas do coração utilizando o Blender.** 

A modelagem do objeto gráfico, separando suas diferentes camadas, objetivou permitir ao usuário visualizar cada uma das estruturas do coração separadamente, podendo ocorrer a dissecção do órgão em tempo real, retirando e inserindo na

visualização as estruturas que forem desejadas. Além disso, durante o estudo de uma determinada camada, é possível simultaneamente ter acesso ao seu descritivo, contendo informações textuais necessárias ao estudo. Estas informações foram compiladas a partir de livros clássicos de anatomia e organizadas por um profissional da área médica (Figura 9).

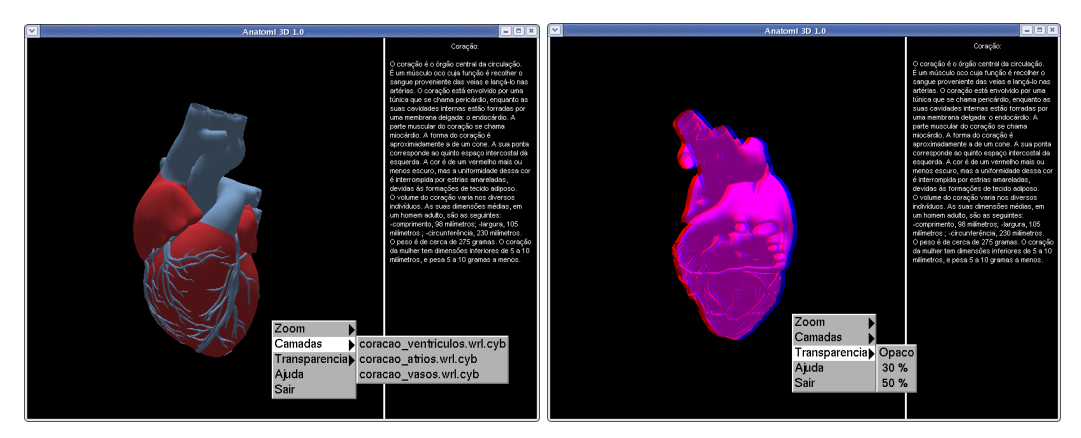

**Figura 9. AnatomI 3D com visualização monoscópica e estereoscópica por anaglifo.**

# **6. Conclusão**

São apresentados nesse artigo os resultados do desenvolvimento do AnatomI 3D, um atlas digital do corpo humano, de uso livre e que utiliza objetos tridimensionais. Foram inseridos nesse atlas conceitos de RV que permitem a imersão do usuário no ambiente virtual favorecendo uma melhor observação das estruturas do corpo humano. O AnatomI 3D oferece quatro modos de visualização, sendo que informações textuais sobre as estruturas visualizadas também são disponibilizadas na tela principal do sistema, possibilitando assimilar os conceitos teóricos daquilo que está sendo visualizado. O sistema dispõe também de uma intuitiva interface de interação com os objetos, utilizando mouse e teclado, para mover, girar, aplicar *zoom*, ajustar transparência e para exibir ou esconder as camadas desejadas. A inserção desses recursos, alguns inovadores se comparados aos atlas digitais atuais, tem como objetivo disponibilizar um atlas digital para estudo de anatomia que permita ao usuário interagir e visualizar as estruturas de modo realista para que a aprendizagem torne-se mais agradável e proveitosa.

 Dentre os recursos desenvolvidos no AnatomI 3D, uma característica importante é oferecer graus diferenciados de imersão ao observador, dependendo da plataforma que este tem disponível. Outra característica inovadora é a possibilidade de permitir a imersão de várias pessoas no mundo virtual através da plataforma VirtWall. Isto torna possível a discussão sobre determinada estrutura que está sendo estudada, pois todos os participantes podem participar da visualização.

Todos os recursos presentes no AnatomI 3D podem ser utilizados em computadores convencionais sem comprometimento do seu desempenho. Isto também é observado quando são aplicados os métodos de visualização estereoscópica. Esta característica, aliada ao fato do Anatomi 3D ser de uso livre e utilizar ferramentas de domínio público, possibilita que um número maior de pessoas possa ter acesso ao sistema e possa usá-lo sem enfrentar problemas de compatibilidade. Além disso, o

AnatomI 3D é totalmente desvinculado de estruturas anatômicas específicas. Neste caso, o estudo de caso apresentado usou modelos comerciais apenas para testar a utilização do AnatomI 3D. Por trabalhar com modelos no formato VRML e seu menu de interação ser customizável, é possível ao usuário utilizar modelos próprios, bem como adequar os descritivos dos modelos para o tipo de usuário esperado para o sistema.

Futuramente, pretende-se incorporar interação háptica ao AnatomI 3D (Burdea e Coiffet 2003), visando permitir ao usuário tocar as estruturas, identificando as características dos tecidos, como textura e rigidez. Neste caso o estudante ou usuário do sistema poderá reconhecer e aprender as propriedades relacionadas aos tecidos apresentados.

#### **7. Agradecimentos**

Este trabalho é parcialmente financiado pelo CNPq (CT-INFO 506480/2004-6) e FINEP (convênio 01-04-1054-000).

#### **Referências Bibliográficas**

Ames, A.L.; Nadeau, D.R. e Moreland, J.L. (1997) "VRML 2.0 Sourcebook", John Wiley & Sons, 2ª ed.

Burdea, G. e Coiffet, P. (2003) "Virtual Reality Technology", John Wiley& Sons, 2ª ed.

Chao, L. W. e Böhm, G. M. (2003) "Homem Virtual". Online: www.projetohomemvirtual.com.br.

Cunha, Í.; Moraes, R. e Machado, L. (2006) "Unifying Data Structures for Virtual Reality Applications", In: Proc. of WCCSETE'2006, Santos. CD-ROM.

Goss, C. M. e Gray, H. (1988) "Gray: Anatomia", Guanabara Koogan, 29ª ed.

Hearn, D. e Baker, M. (2004) "Computer Graphics with OpenGL", Prentice Hall,  $3^a$  ed.

Innerbody (2003) "Human Anatomy", Online: www.innerbody.com/htm/body.html.

Kriete, A. et.al. (1999) "Ein interraktiv-funktioneller atlas der menschlichen Anatomie: Grundlagen für Modellierung und Simulation". In: Simulation und Visualisierung. Proc. Europe/Ghent.

Lin, N. (2001) "Linux 3D Graphics Programming", Wordware Publishing, Inc.

Machado, L.S. e Moraes, R.M. (2004) "Teaching Body Structures Using Virtual Reality", In: Proc. World Congress on Engineering and Tech. Education. CD-ROM.

Moraes, R. M.; Machado, L. S. e Souza, A.C.M. (2003) "VirtWall: A Concept of Low-Coast Virtual Wall for Immersion in Virtual Reality", In: Proc of SVR, pp. 383-385.

Moreira, M.A. e Masini, E.F.S. (2002) "Aprendizagem significativa: A Teoria de David Ausubel", Centauro.

Netto, A.; Machado, L. e Oliveira, M.C. (2002) "Realidade Virtual", Visual Books.

Primal Pictures (2001) "Anatomy.tv", Online: www.anatomy.tv/default.aspx.

Putz. e Pabst (2000) "Sobotta: Atlas de Anatomia Humana", Guanabara Koogan, 21ª ed.

SIG - Structural Informatics Group (1999) University of Washington, "The Digital Anatomist Information System", Online: sig.biostr.washington.edu/projects/da/.

Techno Softwares (2004) "A.D.A.M. Interactive Atlas". CD-ROM.

Woo, M.; Neider, J.; Davis, T. and Shreiner, D. (1999) "OpenGL Programming Guide", AddisonWesley, 3ª ed.

Yokochi, C ; Rohen, J. W. e Lutjen-Drecoll, E. (2002) "Color Atlas of Anatomy : A Photographic Study of the Human Body", Lippincott Williams & Wilkins, 5<sup>ª</sup> ed.